# **PERANCANGAN DESAIN SISTEM INFORMASI BEASISWA SMA NEGERI 1 SINGARAJA DENGAN METODE** *DESIGN THINKING* **DAN** *USABILITY TESTING*

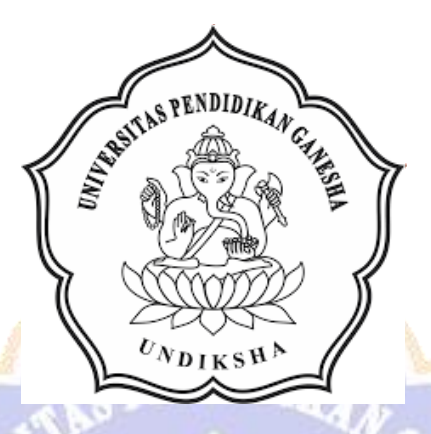

**OLEH: NI PUTU ELY SUCHAHYANI NIM 1915091022**

**PROGRAM STUDI SISTEM INFORMASI JURUSAN TEKNIK INFORMATIKA FAKULTAS TEKNIK DAN KEJURUAN UNIVERSITAS PENDIDIKAN GANESHA**

**2023**

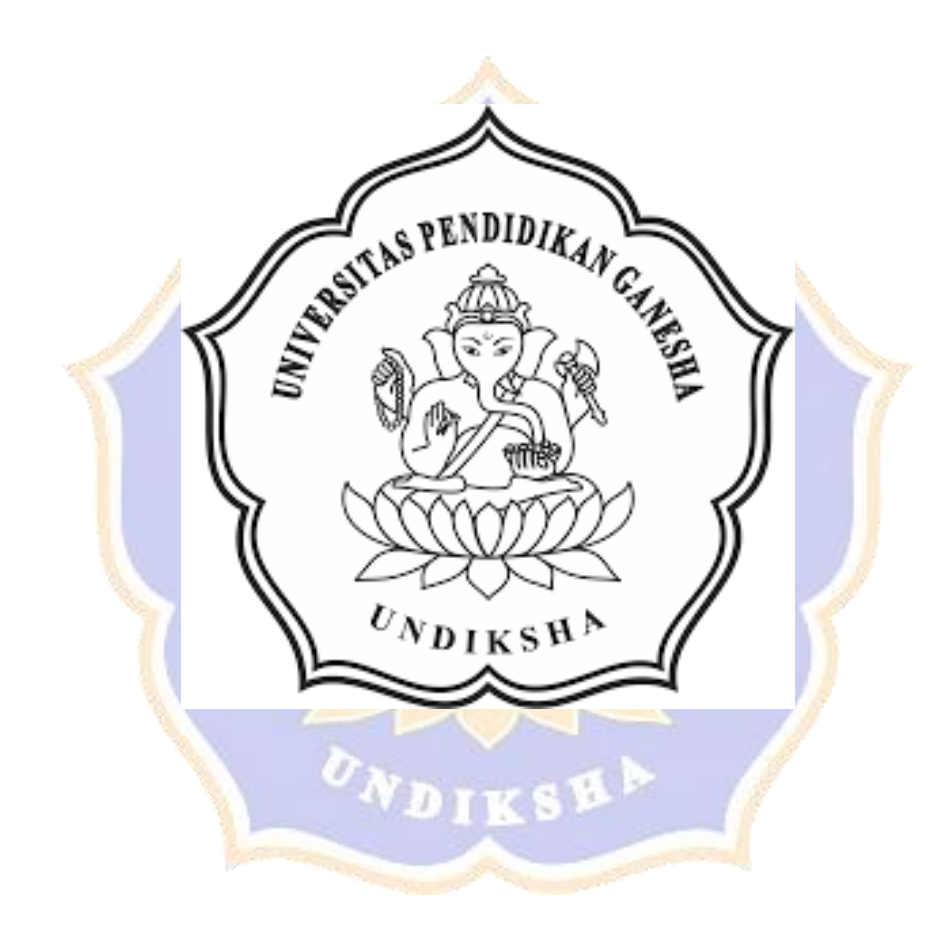

# **PERANCANGAN DESAIN SISTEM INFORMASI BEASISWA SMA NEGERI 1 SINGARAJA DENGAN METODE** *DESIGN THINKING* **DAN** *USABILITY TESTING*

## **SKRIPSI**

**Diajukan Kepada**

**Universitas Pendidikan Ganesha**

**ntuk memenuhi salah satu persyaratan** 

**dalam Menyelesaikan Program Sarjana Sistem Informasi**

**OLEH:**

**NI PUTU ELY SUCHAHYANI**

**NIM 1915091022**

DIKS

**PROGRAM STUDI SISTEM INFORMASI JURUSAN TEKNIK INFORMATIKA FAKULTAS TEKNIK DAN KEJURUAN UNIVERSITAS PENDIDIKAN GANESHA**

**2023**

**Lembar Persetujuan Pembimbing** 

### **SKRIPSI**

# DIAJUKAN UNTUK MELENGKAPI TUGAS-TUGAS DAN MEMENUHI SYARAT-SYARAT UNTUK MENCAPAI GELAS SARJANA KOMPUTER

Menyetujui,

Pembimbing I

Pembimbing II

I Made Dendi Maysanjaya, S.Pd., M.Eng. Putu Yudia Pratiwi, S.Pd., M.Eng. NIP 199005152019031008

NIP 199308042020122008

Skripsi oleh Ni Putu Ely Suchahyani

Telah dipertahankan di depan dewan penguji

Pada tanggal 15 Desember 2023

Dewan Penguji,

rdwi Pradnyana.  $M.T.$ 

NIP. 198611182015041001

Gede Arna Jude Saskara, S.T., M.T. NIP. 199105152020121003

(Ketua)

(Anggota)

I Made Dendi Maysanjaya, S.Pd., M.Eng. NIP. 199005152019031008

Putu Yudia Pratiwi, S M.Eng. NIP. 199308042020122008

(Anggota)

(Anggota)

Diterima oleh Panitia Ujian Fakultas Teknik dan Kejuruan

Universitas Pendidikan Ganesha Singaraja

guna memenuhi syarat-syarat untuk mencapai Gelar Sarjana Komputer

Pada

Hari : Jumat

Tanggal

: 15 Desember 2023

Mengetahui,

Ketla Ujian,

Sekertaris Ujian,

Made Windu Antara Kesiman, S.T., M.Sc., Ph.D. I Made Dendi Maysanjaya, S.Pd., M.Eng. NIP. 198211112008121001 NIP. 199005152019031008

Mengesahkan PENDekan Fakultas Teknik dan Kejuruan ihendra Dantes. S.T., M.T. NIP. 197912012006041001

#### **PERNYATAAN**

Dengan ini menyatakan bahwa karya tulis yang berjudul "PERANCANGAN DESAIN SISTEM INFORMASI BEASISWA SMA NEGERI 1 SINGARAJA DENGAN METODE DESIGN THINKING DAN USABILITY TESTING" beserta seluruh isinya adalah benar-benar karya saya sendiri, dan saya tidak melakukan penjiplakan dan mengutip dengan cara yang tidak sesuai dengan etika yang berlaku dalam masyarakat keilmuan. Atas pernyataan ini, saya menanggung risiko/sanksi yang dijatuhkan kepada saya apabila kemudian ditemukan adanya pelanggaran atas etika keilmuan dalam karya saya ini, atau ada klaim terhadap keaslian karya saya ini.

> Singaraja, 15 Desember 2023 Yang membuat pernyataan,

SFDOOALX047315 Ni Putu Ely Suchahyani NIM 1915091022

**MOTTO**

**"Ada Air Yang Mengalir Deras Dan Ada Yang Mengalir Pelan, Tapi Keduanya Sama-Sama Bermanfaat"**

1 П

#### **PRAKATA**

Puji syukur penyusun panjatkan ke hadapan Tuhan Yang Maha Esa karena berkat rahmatNya-lah, penulis dapat menyelesaikan skripsi yang berjudul "Perancangan Desain Sistem Informasi Beasiswa SMA Negeri 1 Singaraja Dengan Metode *Design Thinking* Dan *Usability Testing*". Skripsi ini disusun guna memenuhi persyaratan mencapai gelar sarjana komputer pada Universitas Pendidikan Ganesha.

Penyusunan skripsi ini penulis dapat selesai berkat banyaknya bantuan dan semangat baik moral maupun material dari berbagai pihak. Untuk itu, dalam kesempatan ini, penulis mengucapkan terima kasih kepada:

- 1. Dr. Kadek Rihendra Dantes, S.T., M.T., selaku Dekan Fakultas Teknik dan Kejuruan atas motivasi dan fasilitas yang diberikan sehingga penulis bisa menyelesaikan studi sesuai dengan rencana.
- 2. Putu Hendra Suputra, S.Kom., M.Cs., selaku Ketua Jurusan Teknik Informatika atas motivasi yang diberikan dalam penyelesaian skripsi ini.
- 3. Made Dendi Maysanjaya, S.Pd., M.Eng., selaku Pembimbing I yang telah memberikan bimbingan, arahan, petunjuk dan motivasi penulis dalam penyelesaian skripsi ini.
- 4. Putu Yudia Pratiwi, S.Pd., M.Eng., selaku Pembimbing II yang telah memberikan bimbingan, arahan, petunjuk, dan motivasi kepada penulis dalam penyelesaian skripsi ini.
- 5. I Made Ardwi Pradnyana, S.T., M.T., selaku penguji I yang telah memberikan saran, arahan, serta motivasi dalam penyusunana skripsi ini.
- 6. Gede Arna Jude Saskara, S.T.,M.T., selaku penguji II yang telah memberikan

saran, arahan, serta motivasi dalam penyusunana skripsi ini.

- 7. Kepala Sekolah SMA Negeri 1 Singaraja yang telah bersedia memberikan data untuk Perancangan Desain Sistem Informasi Beasiswa SMA Negeri 1 Singaraja Dengan Metode Design Thinking Dan Usability Testing.
- 8. Siswa, Guru dan Pegawai SMA Negeri 1 Singaraja yang telah membantu memberikan data untuk melakukan analisis permasalahan dan pengujian SI Beasiswa.
- 9. Kedua orang tua, adik serta keluarga yang selalu mendoakan dan memberikan dukungan dalam penyusunan skripsi ini.
- 10. Idola saya One Direction, Johnny Orlando, Lauv, Bruno Mars, Ariana Grande, Enhypen yang selalu memberikan saya dukungan dan semangat secara mental melalui musik.
- 11. Semua pihak yang tidak bisa saya sebutkan satu per satu yang telah membantu penyusunan skripsi ini.

Penulis menyadari sepenuhnya bahwa apa yang tersaji dalam skripsi ini masih jauh dari kata sempurna karena keterbatasan ilmu dan kemampuan yang dimiliki. Untuk itu demi kesempurnaan skripsi ini, penulis mengharapkan kritik dan saran yang bersifat membangun dari berbagai pihak. Penulis juga berharap skripsi ini dapat bermanfaat dan berguna bagi pembaca dan terutama untuk lembaga yang dituju.

Singaraja, 15 Desember 2023

## **DAFTAR ISI**

<span id="page-10-0"></span>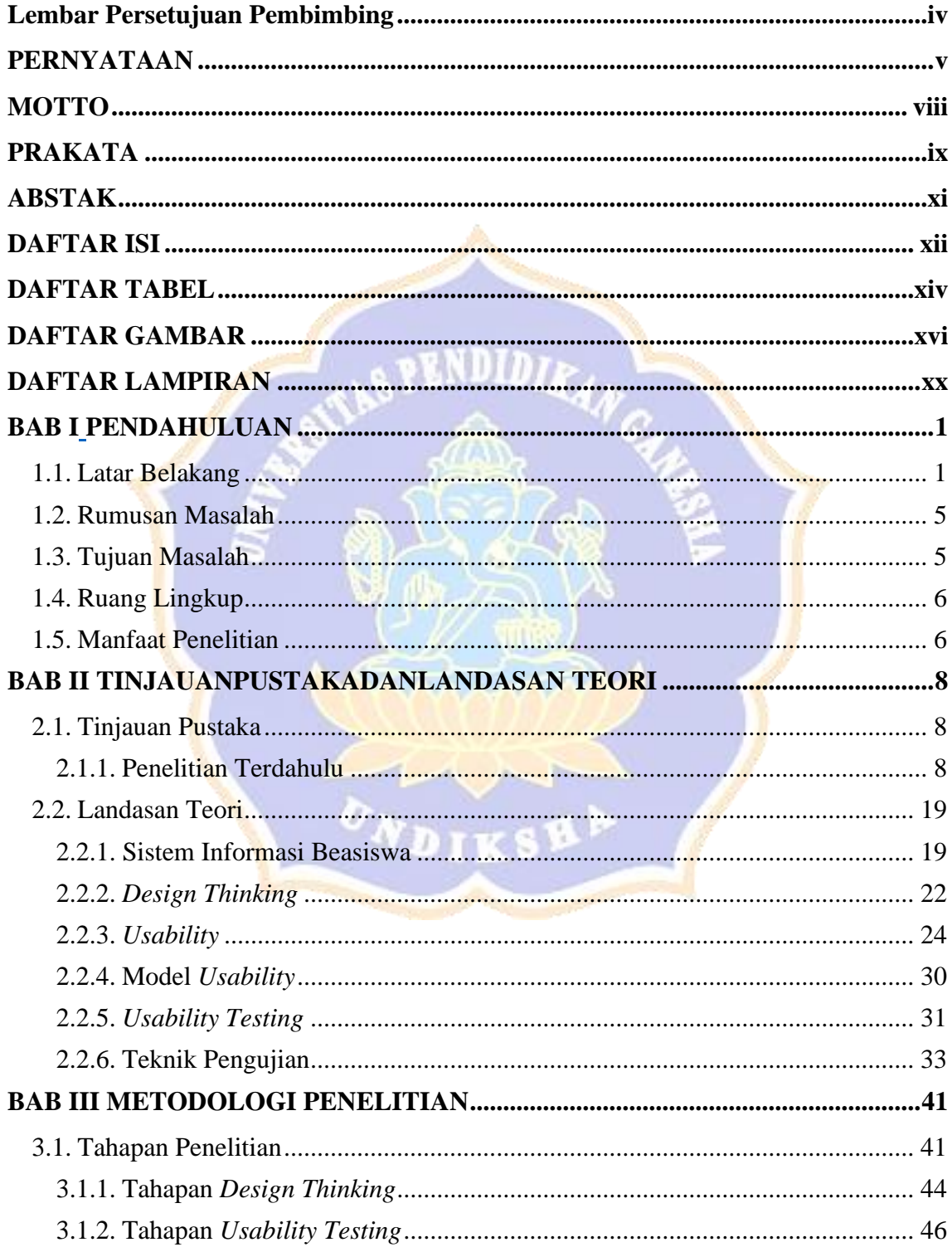

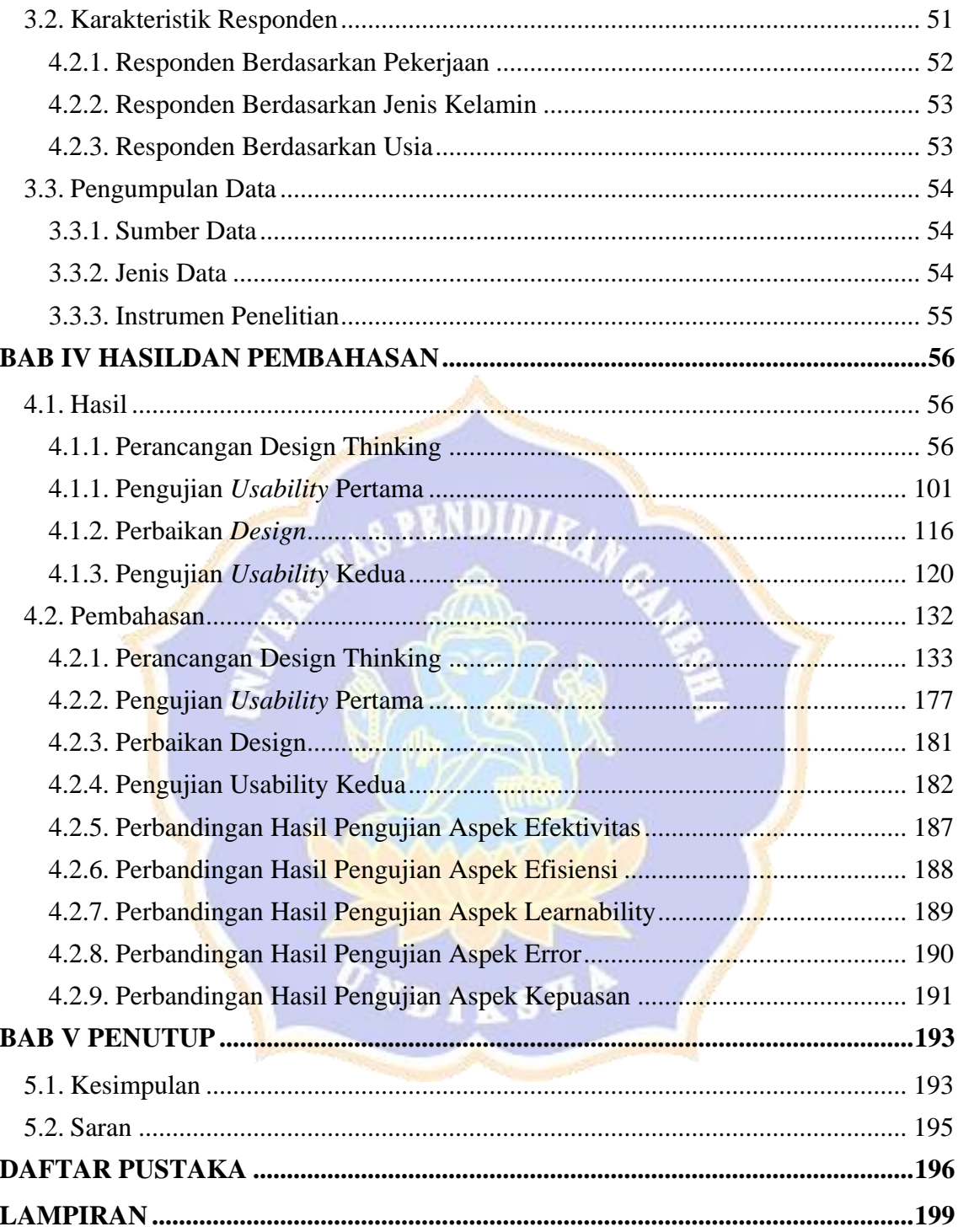

### **DAFTAR TABEL**

<span id="page-12-0"></span>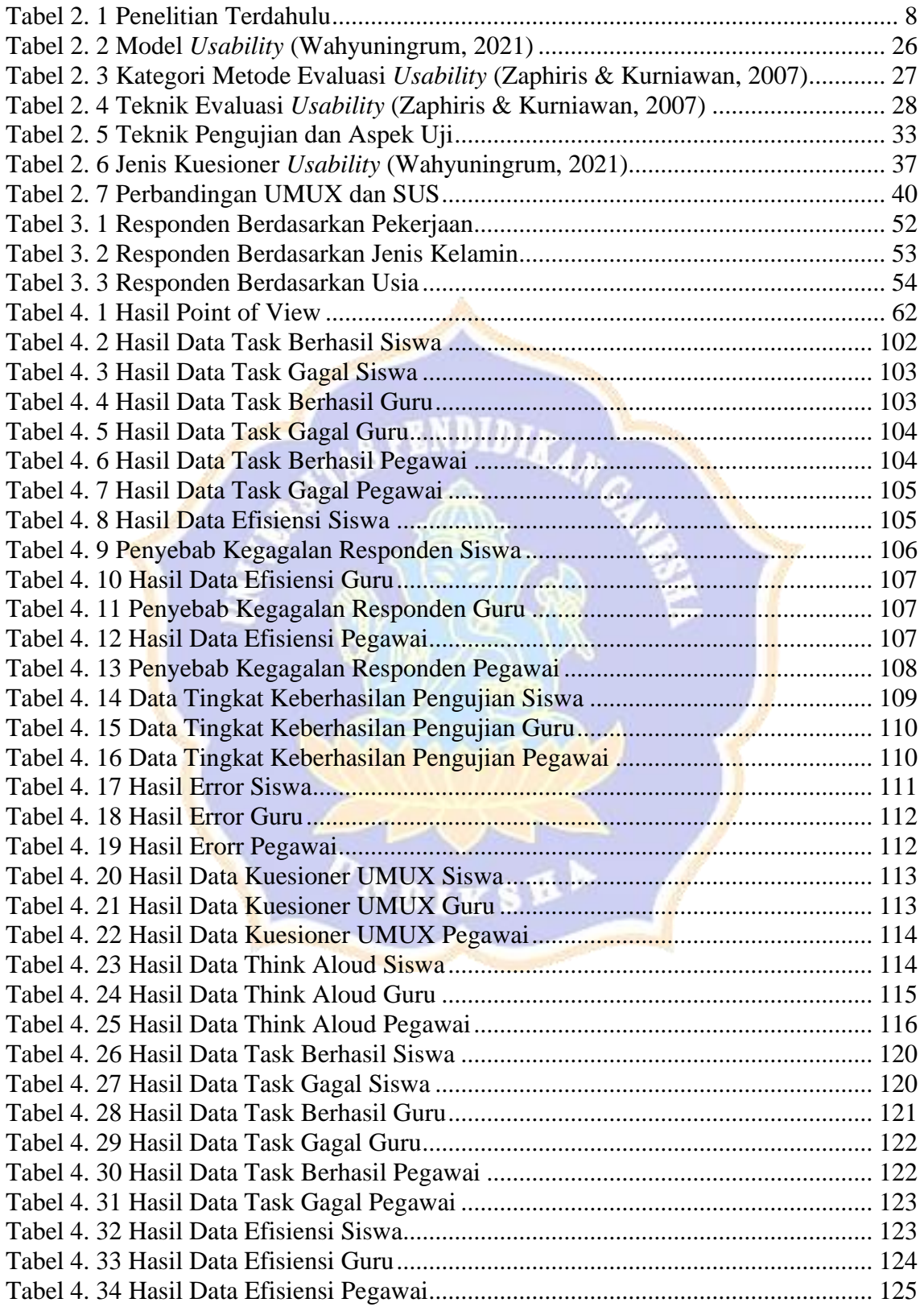

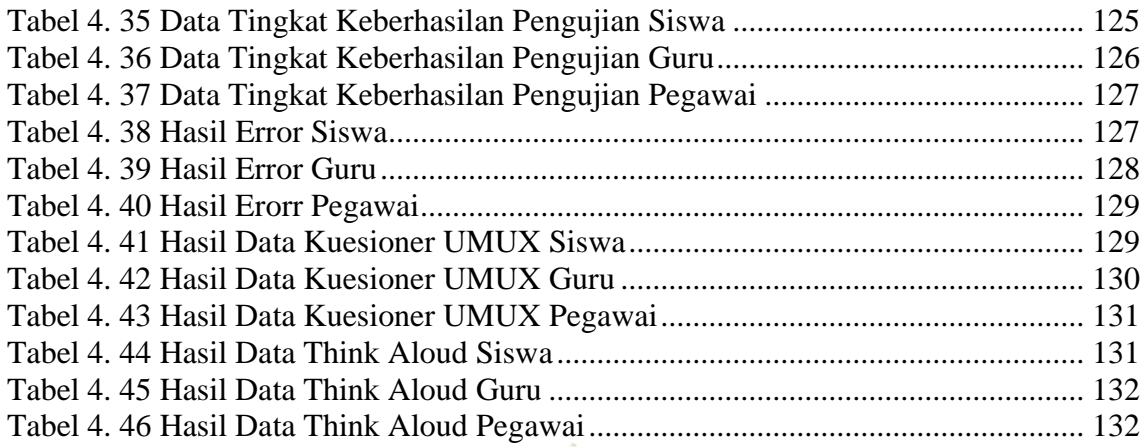

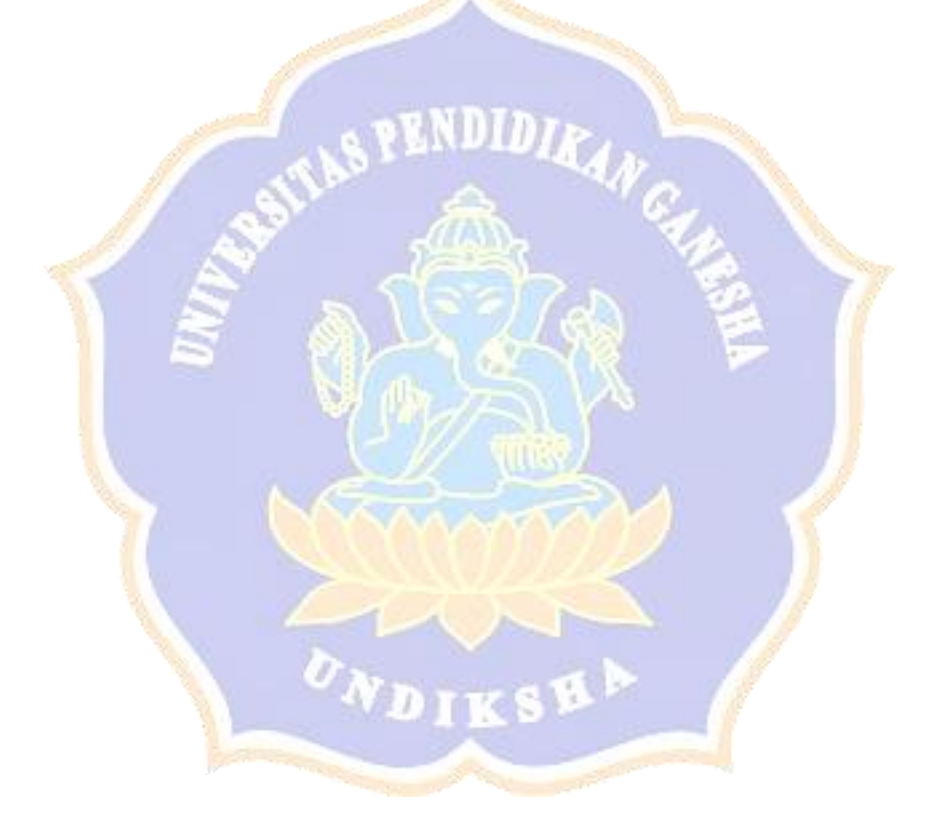

### **DAFTAR GAMBAR**

<span id="page-14-0"></span>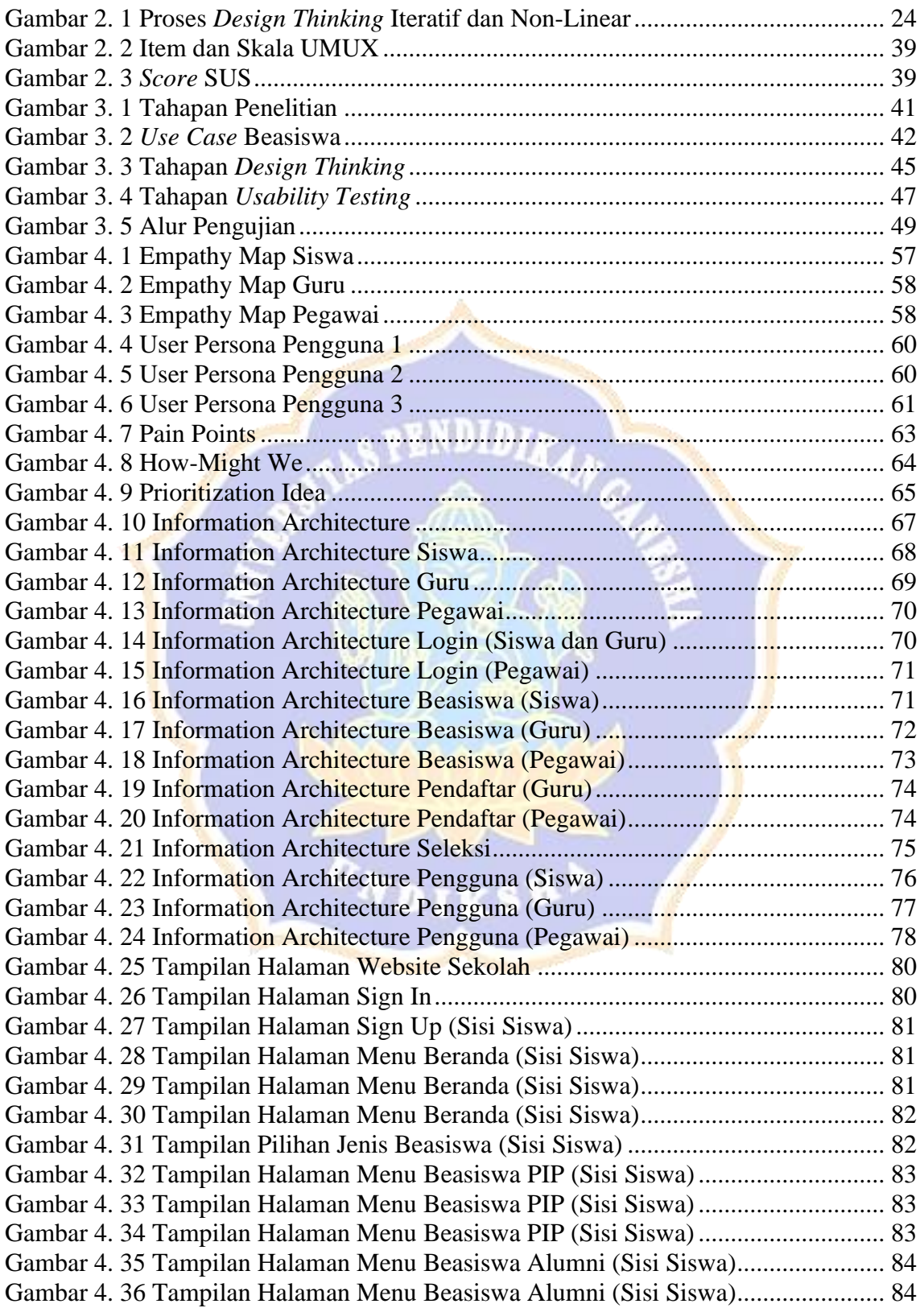

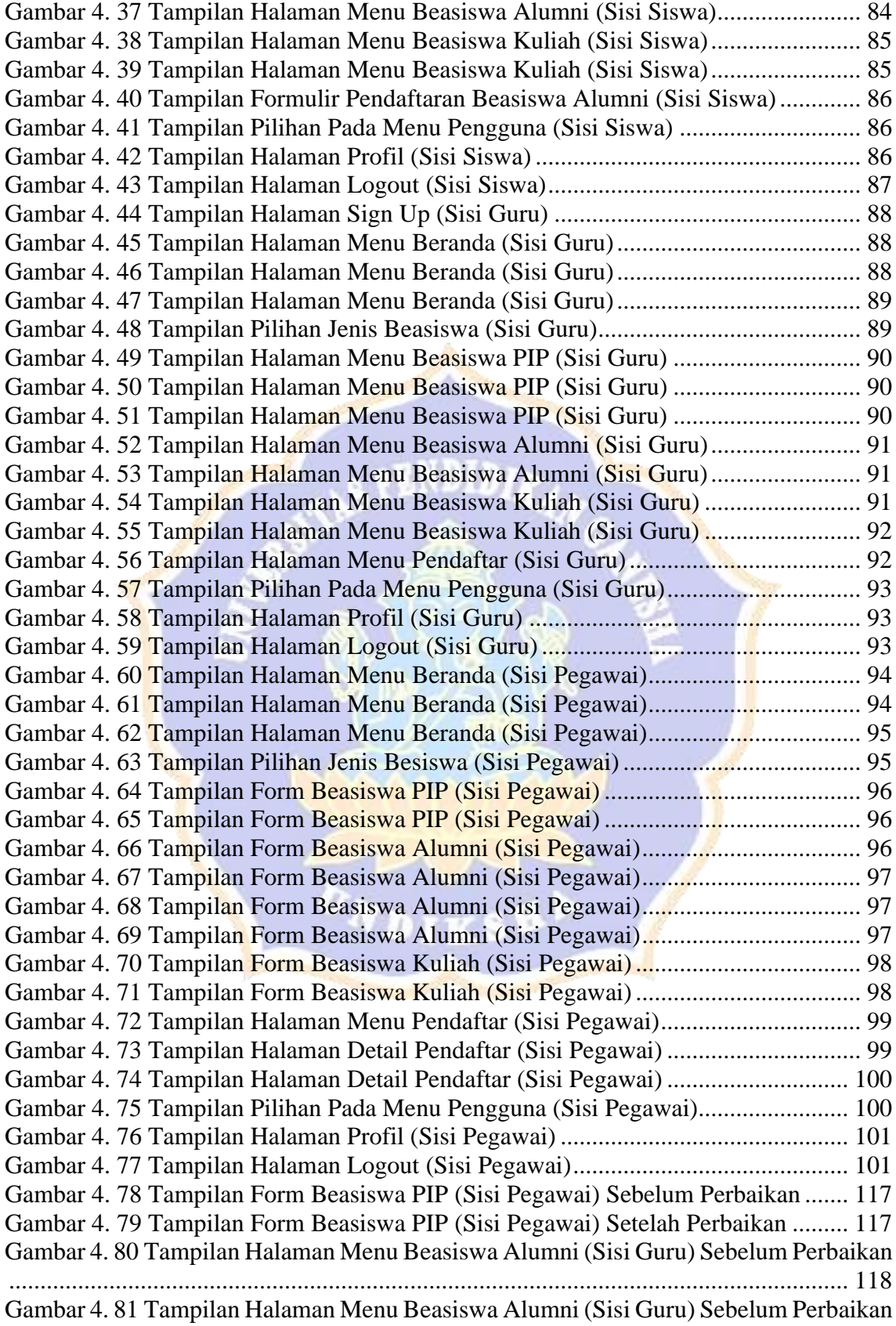

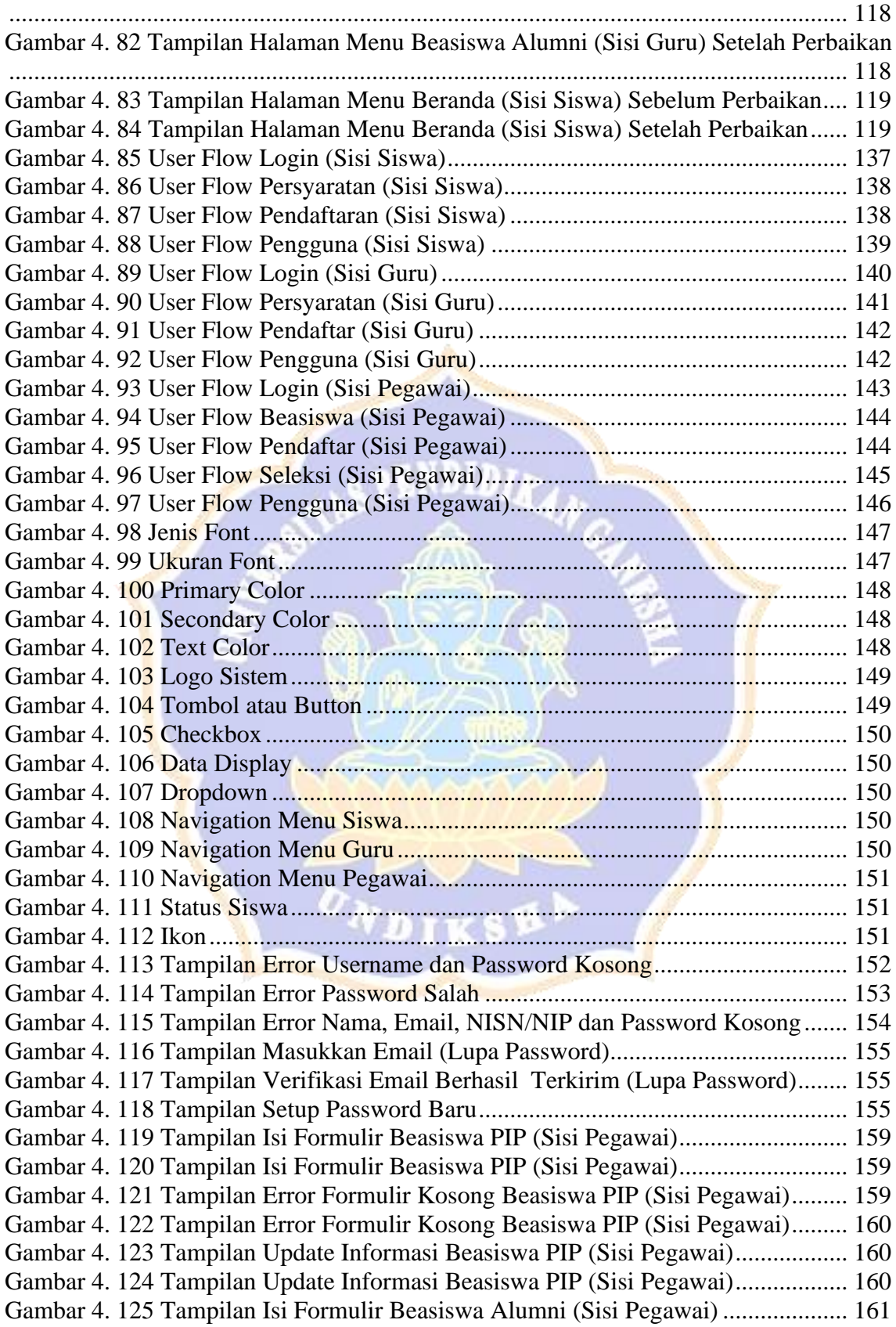

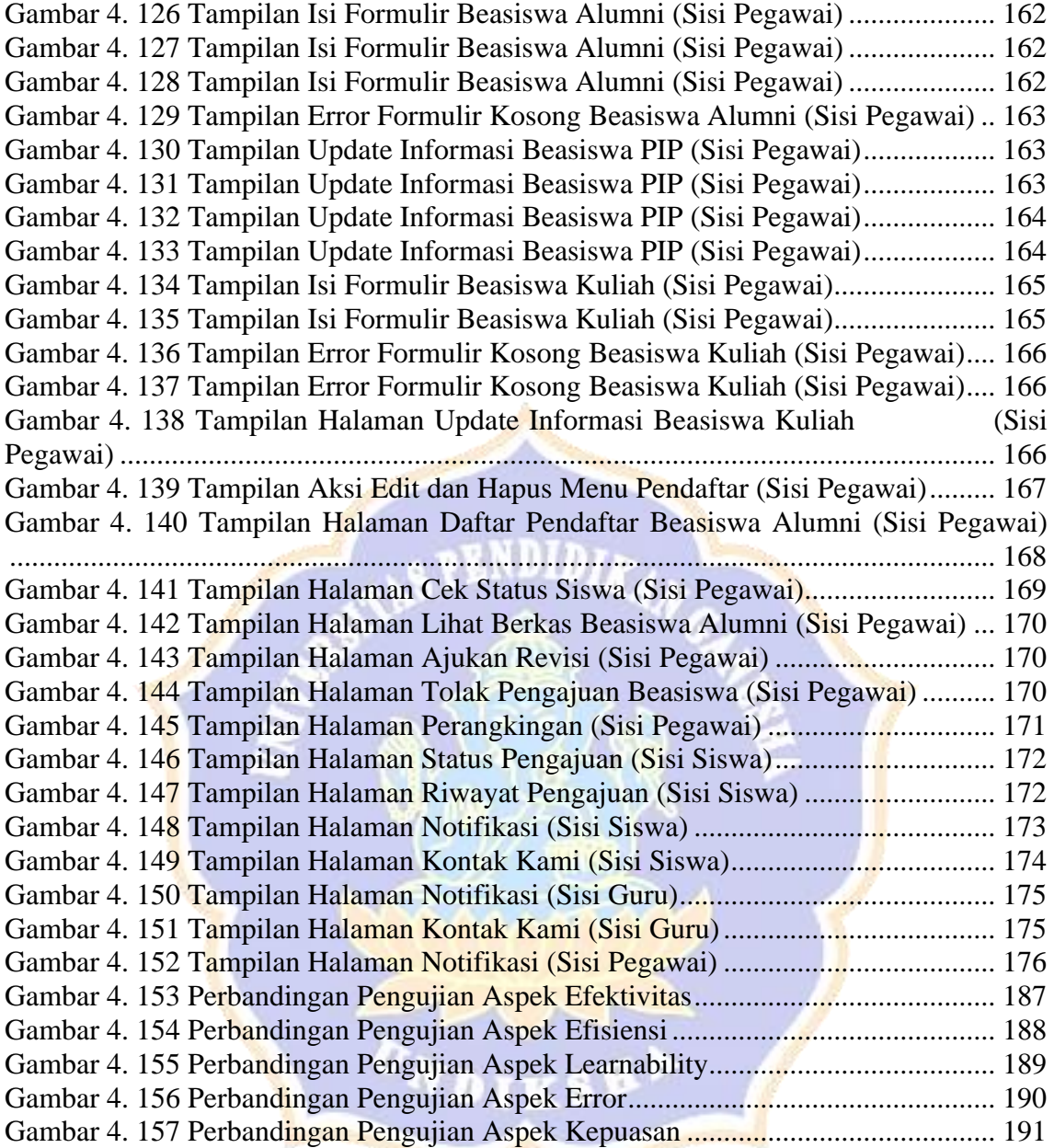

## **DAFTAR LAMPIRAN**

<span id="page-18-0"></span>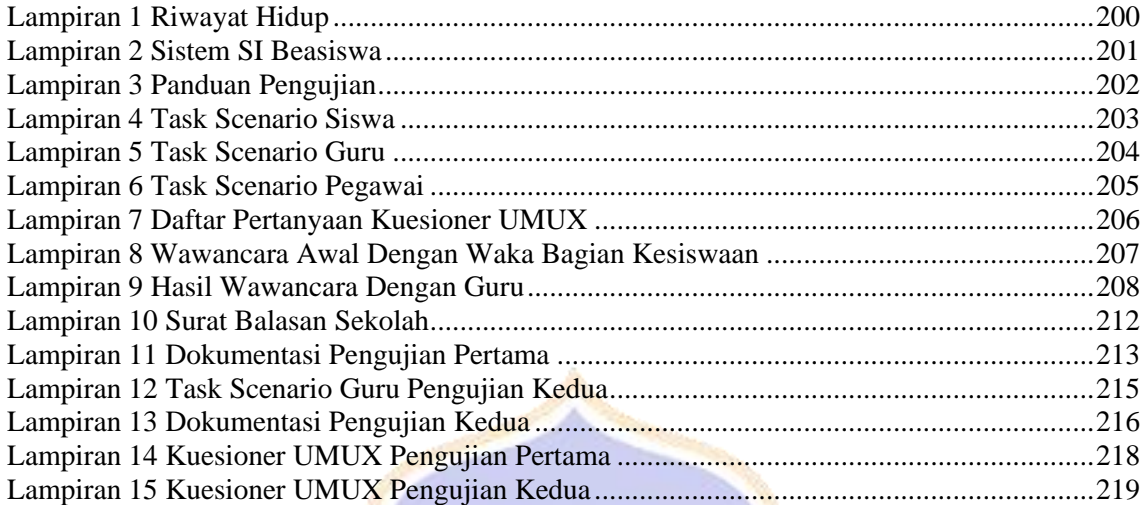

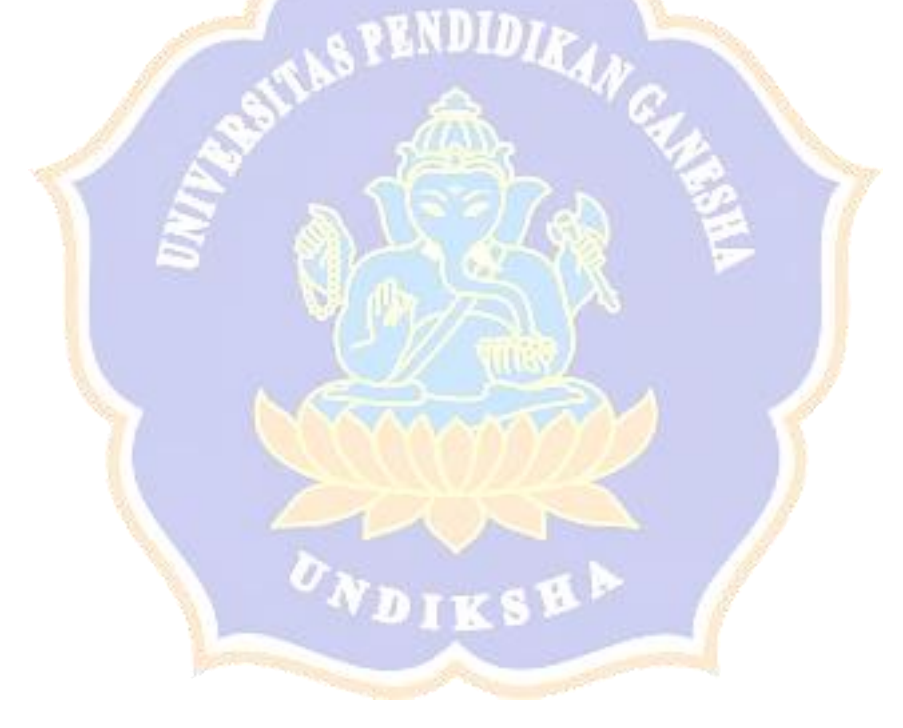